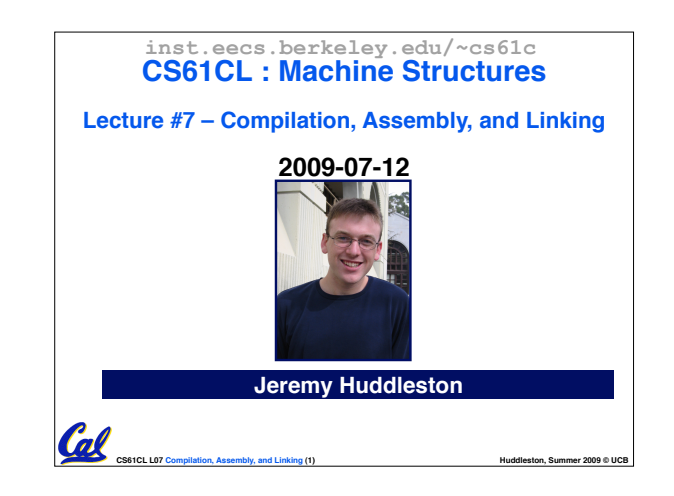

## **Review: Two's Complement** • **Change every 0 to 1 and 1 to 0 (invert or complement), then add 1 to the result**  •**Example: -3 to +3 to -3 x : 1111 1111 1111 1111 1111 1111 1111 1101two <sup>x</sup>#: 0000 0000 0000 0000 0000 0000 0000 0010two +1: 0000 0000 0000 0000 0000 0000 0000 0011two ()#: 1111 1111 1111 1111 1111 1111 1111 1100two +1: 1111 1111 1111 1111 1111 1111 1111 1101two** Cal

### **Review: IEEE 754 Single Precision FP**

• **Reserve exponents, significands:**

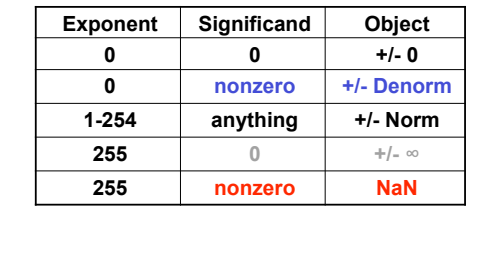

**CS61CL L07 Compilation, Assembly, and Linking (3) <b>Huddleston, Summer 2009 © UCB Huddleston, Summer 2009 © UCB** 

**CS61CL L07 Compilation, Assembly, and Linking (6) <b>Huddleston, Summer 2009 © UCB Huddleston, Summer 2009 © UCB** 

**CS61CL L07 Compilation, Assembly, and Linking (9) <b>Huddleston, Summer 2009 © UCB Huddleston, Summer 2009 © UCB** 

### •**When we perform math on floating point numbers, we have to worry about rounding to fit the result in the significand field.**

**Review: Rounding**

- •**The FP hardware carries two extra bits of precision, and then round to get the proper value**
- **Rounding also occurs when converting:**

**CS61CL L07 Compilation, Assembly, and Linking (4) <b>Huddleston, Summer 2009 © UCB Huddleston, Summer 2009 © UCB** 

 **double to a single precision value**

 **floating point number to an integer**

 **integer > \_\_\_ to floating point**

### **Feedback Administrivia**

### •**Feedback Responses (Thank You)**

### • **Discussion Sections**

- Wednesday 12-1, (Paul)
- Thursday 10-11, 277 Cory (Jeremy)

### • **More OH time?**

- Currently 5.5hrs/wk
- Email if you need another block. I'm flexible.
- **Labs rushed...**
	- Should have about 2 staff in lab at all times now
- **More animated examples, blackboard**

### • **"Extra for Experts"**

**CS61CL L07 Compilation, Assembly, and Linking (7) <b>Huddleston, Summer 2009 © UCB Huddleston, Summer 2009 © UCB** • If it's not labeled as such, it's "fair game"

#### **Review: IEEE FP Rounding Modes** Examples in decimal (but, of course, IEEE754 in binary)

**CS61CL L07 Compilation, Assembly, and Linking (2) <b>Huddleston, Summer 2009 © UCB Huddleston, Summer 2009 © UCB** 

- $\cdot$  Round towards  $+ \infty$
- **ALWAYS round "up": 2.001** ! **3, -2.001** ! **-2**
- $\cdot$  Round towards  $\infty$ • **ALWAYS round "down": 1.999** ! **1, -1.999** ! **-2**
- **Truncate**
	- **Just drop the last bits (round towards 0)**
- **Unbiased (default mode). Midway? Round to even**
- $\cdot$  Normal rounding, almost: 2.4  $\rightarrow$  2, 2.6  $\rightarrow$  3, 2.5  $\rightarrow$  2, 3.5  $\rightarrow$  4
- **Round like you learned in grade school (nearest int)**
- **Except if the value is right on the borderline, in which case we round to the nearest EVEN number**

**CS61CL L07 Compilation, Assembly, and Linking (5) <b>Huddleston, Summer 2009 © UCB Huddleston, Summer 2009 © UCB** 

• **Insures fairness on calculation**

• **This way, half the time we round up on tie, the other half time we round down. Tends to balance out inaccuracies**

### **Midterm Administrivia**

- **Next Monday (in class)**
	- **No Lab (catch up!)**
- **"FAA" rules for what you can bring**
	- **Nothing electronic**

m

- **2 books and a few pages of notes**
- $-$  "a few pages" means no more than  $\sim$ 35 sheets
- Bringing in P&H, K&R, all the slides, and some handwritten notes is OK
- Don't kill trees printing out every lab, **brainstorm answer, etc!**
- If we say it's too much, it's too much. If in **doubt, ask ahead of time.**

**CS61CL L07 Compilation, Assembly, and Linking (8) <b>Huddleston, Summer 2009 © UCB Huddleston, Summer 2009 © UCB** 

### **Overview**

- •**Translating C Programs**
- **Compiler**
- **Assembler**
- **Linker**
- **Loader**
- •**Interpretation vs Translation**

•**hw3, proj1 will be graded soon.** •**hw4 – Expertiza & peer review**

Cal

Cal

•**proj2 Friday**

**Assignment Administrivia**

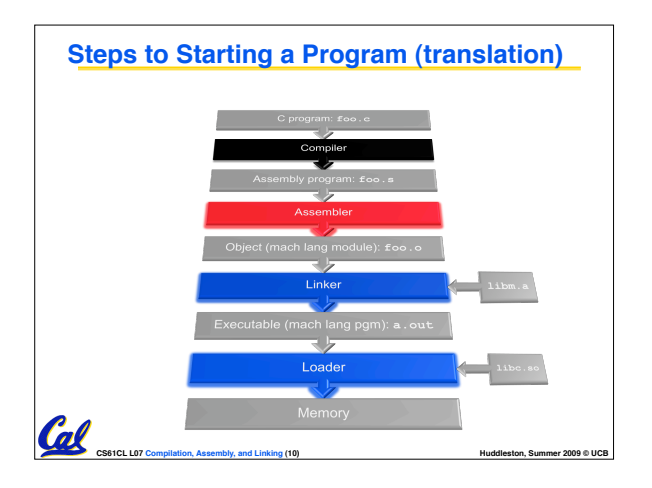

### **Compiler**

Cal

- •**Input: High-Level Language Code (e.g., C, Java such as foo.c)**
- •**Output: Assembly Language Code (e.g., foo.s for MIPS)**
- **Note: Output** *may* **contain pseudoinstructions**

### **Assembler Directives (p. A-51 to A-53)**

**CS61CL L07 Compilation, Assembly, and Linking (11) Hung and Assembly and Assembly and Linking (11) Hung and Assembly and Assembly and Linking (11) Hung and Assembly and Assembly and Assembly and Assembly and Assembl** 

•**Give directions to assembler, but do not produce machine instructions**

**.text: Subsequent items put in user text segment (machine code)**

**.data: Subsequent items put in user data segment (binary rep of data in source file)**

**.globl sym: declares sym global and can be referenced from other files**

**.asciiz str: Store the string str in memory and null-terminate it**

**.word w1…wn: Store the** *n* **32-bit quantities in successive memory words**

**CS61CL L07 Compilation, Assembly, and Linking (14) Hung and** *Huddleston***, Summer 2009 © UCB** 

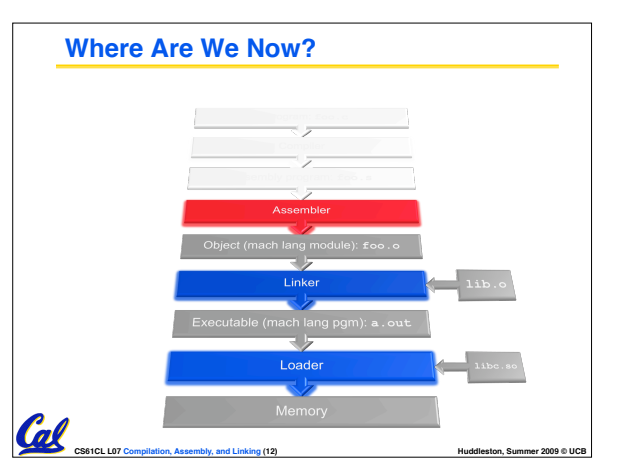

### **True Assembly Language (1/6)**

- •**Pseudoinstruction: A MIPS instruction that into direct instruction, but into other MIPS instructions**
- •**What happens with pseudo-instructions?**
	- **They#re broken up by the assembler into several "real" MIPS instructions.**

**CS61CL L07 Compilation, Assembly, and Linking (15) <b>Huddleston, Summer 2009 © UCB Huddleston, Summer 2009 © UCB** 

• **Some examples follow**

Cal

### **True Assembly Language (2/6)**

•**Input: Assembly Language Code**

•**Output: Object Code, information tables**

**(e.g., foo.s for MIPS)**

**Assembler**

**(e.g., foo.o for MIPS)** • **Reads and Uses Directives** • **Replace Pseudoinstructions** •**Produce Machine Language**

• **Creates Object File**

**CS61CL L07 Compilation, Assembly, and Linking (13) Hung and** *Huddleston***, Summer 2009 © UCB** 

### • **Register Move**

**move reg2,reg1 Expands to: add reg2,\$zero,reg1 or perhaps: or reg2,\$zero,reg1** 

### •**Load Immediate**

**li reg,value**

**If value fits in 16 bits: addi reg,\$zero,value else:**

**lui reg,upper 16 bits of value ori reg,\$zero,lower 16 bits**

**CS61CL L07 Compilation, Assembly, and Linking (16) <b>Huddleston, Summer 2009 © UCB Huddleston, Summer 2009 © UCB** 

### **True Assembly Language (3/6)** •**Problem:**

- **When breaking up a pseudo-instruction, the assembler may need to use an extra register**
- **If it uses any regular register, it#ll overwrite whatever the program has put into it.**
- •**Solution:**

 $\mathcal{C}$ 

- **Reserve a register (\$1, called \$at for "assembler temporary") that assembler will use to break up pseudo-instructions.**
- **Since the assembler may use this at any**  time, it's not safe to code with it.

**CS61CL L07 Compilation, Assembly, and Linking (17) Hung and Assembly and Assembly and Linking (17) Hung and Assembly and Assembly and Linking (17) Hung and Assembly and Assembly and Assembly and Assembly and Assembl** 

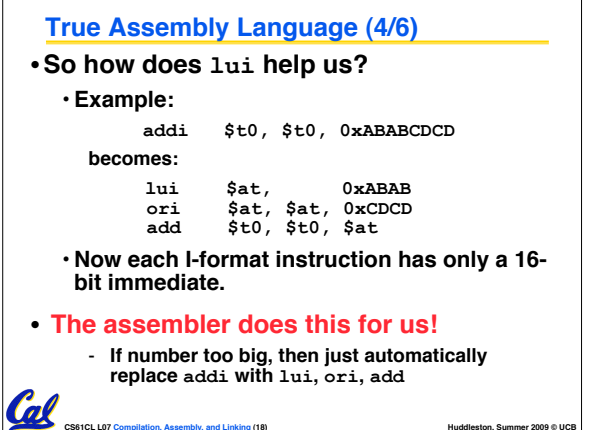

#### **True Assembly Language (3/3)**

- **MAL (MIPS Assembly Language): the set of instructions that a programmer may use to code in MIPS; this includes pseudoinstructions**
- •**TAL (True Assembly Language): set of instructions that can actually get translated into a single machine language instruction (32-bit binary string)**
- **A program must be converted from MAL into TAL before translation into 1s & 0s.**

**CS61CL L07 Compilation, Assembly, and Linking (19) Hung and** *Huddleston***, Summer 2009 © UCB** 

### **CS61CL L07 Compilation, Assembly, and Linking (22) <b>Huddleston, Summer 2009 © UCB Huddleston, Summer 2009 © UCB Producing Machine Language (2/3)** • **"Forward Reference" problem** • **Branch instructions can refer to labels that are "forward" in the program:** • **Solved by taking 2 passes over the program.**  - **First pass remembers position of labels** - **Second pass uses label positions to generate code or \$v0, \$0, \$0 L1:** slt \$t0, \$0, \$a1 beq \$t0, \$0,  $\frac{1}{2}$  addi \$a1, \$a1, -1 <br>addi \$a1, \$a1, -1 **L2: add \$t1, \$a0, \$a1**

### **Relocation Table**

•**List of instructions that will need to be edited based on where a symbol is located at runtime.**

**CS61CL L07 Compilation, Assembly, and Linking (25) <b>Huddleston, Summer 2009 © UCB Huddleston, Summer 2009 © UCB** 

•**What are they?**

<u>Cal</u>

- **Any label jumped to: j or jal**
- **internal**
- **external (including lib files)**
- **Any piece of data**
	- **such as the la instruction**

#### **Pseudoinstruction Replacement**

• **Asm. treats convenient variations of machine language instructions as if real instructions Pseudo: Real:**

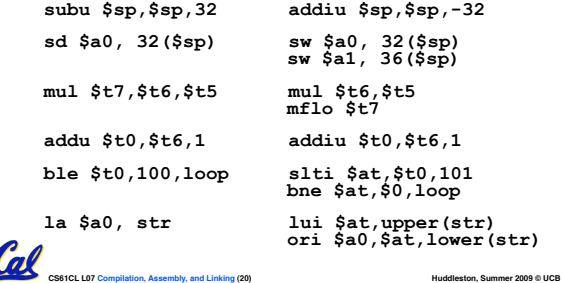

### •**What about jumps (j and jal)? Producing Machine Language (3/3)**

- **Jumps require absolute address.**
- **So, forward or not, still can#t generate machine instruction without knowing the position of instructions in memory.**
- •**What about references to data?**
	- •**la gets broken up into lui and ori**
	- **These will require the full 32-bit address of the data.**
- •**These can#t be determined yet, so we create two tables…**

**CS61CL L07 Compilation, Assembly, and Linking (23) <b>Huddleston, Summer 2009 © UCB Huddleston, Summer 2009 © UCB** 

### **Symbol Table** •**List of symbols exported by this file that may be used by other files and symbols local to this file that will need relocation.** •**In C, function names and variable names**

**CS61CL L07 Compilation, Assembly, and Linking (21) Hung and Assembly and Assembly and Linking (21) Hung and Assembly, and Linking (21) Hung and Assembly, and Linking (21) Hung and Assembly and Assembly, and Linkin** 

**Producing Machine Language (1/3)**

• **So once pseudo-instructions are replaced by real ones, we know by how** 

**many instructions to branch.**

•**So these can be handled.**

• **Arithmetic, Logical, Shifts, and so on.** • **All necessary info is within the** 

•**Simple Case**

• **PC-Relative**

'al

Cal

**instruction already.** •**What about Branches?**

- •**What are they in MAL?**
	- **Labels in .data and .text section; variables/functions which may be accessed across files**

**CS61CL L07 Compilation, Assembly, and Linking (24) <b>Huddleston, Summer 2009 © UCB Huddleston, Summer 2009 © UCB** 

### **Object File Format**

- **object file header: size and position of the other pieces of the object file**
- **text segment: the machine code**
- **data segment: binary representation of the data in the source file**
- **relocation information: identifies lines of code that need to be "handled"**
- **symbol table: list of this file#s labels and data that can be referenced**
- **debugging information**
- **A common format is ELF http://www.skyfree.org/linux/references/ELF\_Format.pdf**

**CS61CL L07 Compilation, Assembly, and Linking (26) <b>Huddleston, Summer 2009 © UCB Huddleston, Summer 2009 © UCB** 

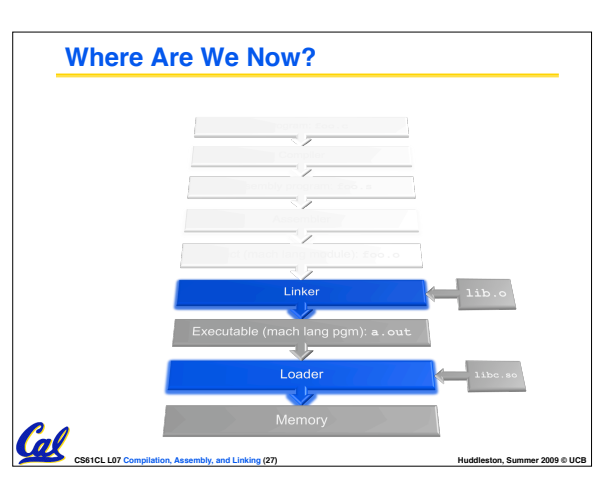

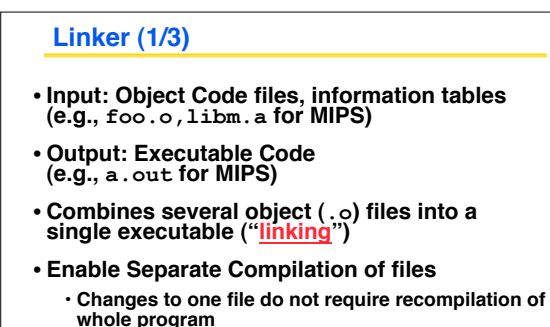

- **Windows NT source was > 40 M lines of code!** 

**Coll** 

• **Old name "Link Editor" from editing the "links" in jump and link instructions**

**CS61CL L07 Compilation, Assembly, and Linking (28) <b>Huddleston, Summer 2009 © UCB Huddleston, Summer 2009 © UCB** 

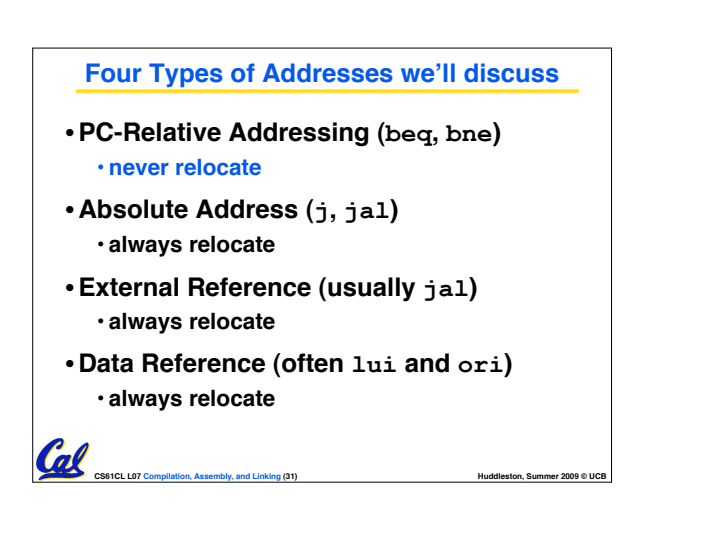

### **Resolving References (2/2)**

### •**To resolve references:**

- **search for reference (data or label) in all "user" symbol tables**
- **if not found, search library files (for example, for printf)**
- **once absolute address is determined, fill in the machine code appropriately**

**CS61CL L07 Compilation, Assembly, and Linking (34) Hung and Assembly and Assembly and Linking (34) Hung and Assembly, and Linking (34) Hung and Assembly, and Linking (34) Hung and Assembly and Assembly, and Linkin** 

•**Output of linker: executable file containing text and data (plus header)**

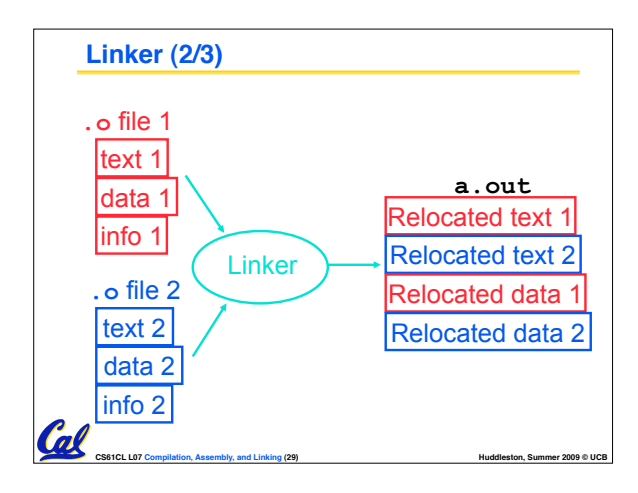

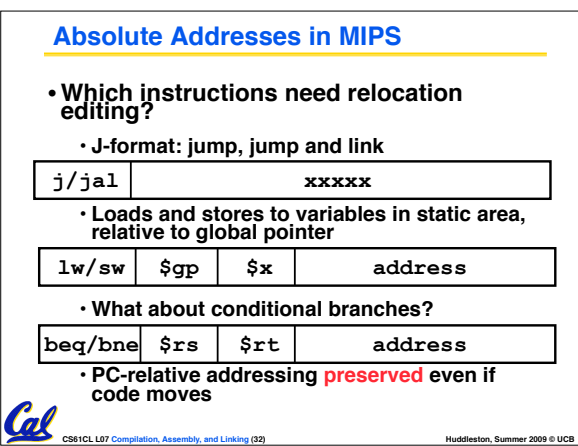

### **Static vs Dynamically linked libraries**

- •**What we#ve described is the traditional way: statically-linked approach**
	- **The library is now part of the executable,**  so if the library updates, we don't get the **fix (have to recompile if we have source)**
	- **It includes the entire library even if not all of it will be used.**

**CS61CL L07 Compilation, Assembly, and Linking (35) Hung and** *Huddleston***, Summer 2009 © UCB** 

- **Executable is self-contained.**
- **An alternative is dynamically libraries (DLL, SO, DYLIB), common on Windows & UNIX platforms**

### **Linker (3/3)**

Cal

- •**Step 1: Take text segment from each .o file and put them together.**
- •**Step 2: Take data segment from example 2 end of text concatenate this onto end of text segments.**
- •**Step 3: Resolve References**
	- **Go through Relocation Table; handle each entry**
	- **That is, fill in all absolute addresses**

**CS61CL L07 Compilation, Assembly, and Linking (30) Hung and** *Huddleston***, Summer 2009 © UCB** 

- **Resolving References (1/2)** •**Linker assumes first word of first text segment is at address 0x00000000.** • **(More later when we study "virtual memory")** •**Linker knows:** • **length of each text and data segment** • **ordering of text and data segments** •**Linker calculates:** • **absolute address of each label to be jumped to (internal or external) and each piece of data being referenced**
	- **Dynamically linked libraries** • **Space/time issues** • **+ Storing a program requires less disk space** • **+ Sending a program requires less time**  • **+ Executing two programs requires less memory (if they share a library)** • **– At runtime, there#s time overhead to do link** • **Upgrades** • **+ Replacing one file (libXYZ.so) upgrades every program that uses library "XYZ"**  $\cdot$  **– Having the executable isn't enough anymore en.wikipedia.org/wiki/Dynamic\_linking**

**CS61CL L07 Compilation, Assembly, and Linking (33) Hung and** *Huddleston, Summer 2009* **© UCB** 

*Overall, dynamic linking adds quite a bit of complexity to the compiler, linker, and operating system. However, it provides many benefits that often outweigh these.*

**CS61CL L07 Compilation, Assembly, and Linking (36) Hung and** *Huddleston***, Summer 2009 © UCB** 

### **Dynamically linked libraries** •**The prevailing approach to dynamic linking uses machine code as the "lowest common denominator"** • **The linker does not use information about how the program or library was compiled (i.e., what compiler or language)** •**Executables produced by the linker still contain symbol tables and relocation tables to be resolved later.** Cal

**CS61CL L07 Compilation, Assembly, and Linking (37) Hung and Assembly and Assembly and Linking (37) Hung and Assembly and Assembly and Linking (37) Hung and Assembly and Assembly and Assembly and Assembly and Assembl** 

# **Where Are We Now?** Loader Cal **CS61CL L07 Compilation, Assembly, and Linking (38) <b>Huddleston, Summer 2009 © UCB Huddleston, Summer 2009 © UCB**

• **Copies arguments passed to the** 

**program onto the stack** •**Initializes machine registers**

**Loader (3/3)**

**location**

**call**

Cal

### **Loader (2/3)**

- •**So what does a loader do?**
- **Reads executable file#s header to determine size of text and data segments**
- **program large enough to hold text and data segments, along with a stack segment**
- **Copies instructions and data from executable file into the new address space**

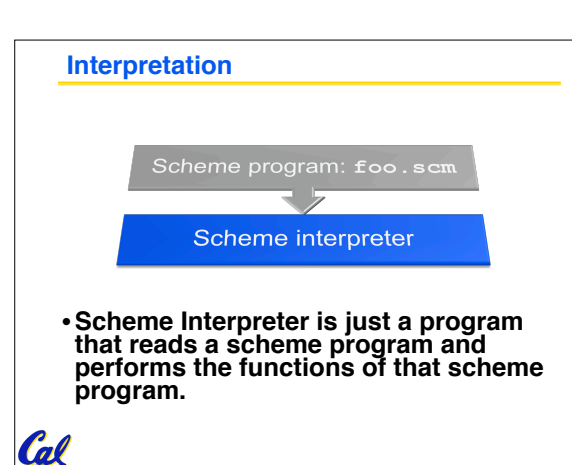

**CS61CL L07 Compilation, Assembly, and Linking (44) <b>Huddleston, Summer 2009 © UCB Huddleston, Summer 2009 © UCB** 

**CS61CL L07 Compilation, Assembly, and Linking (41) Hung and Assembly and Assembly and Linking (41) Hung and Assembly and Assembly and Linking (41) Hung and Assembly and Assembly and Assembly and Assembly and Assembl** 

• **Most registers cleared, but stack pointer assigned address of 1st free stack** 

• **Jumps to start-up routine that copies program#s arguments from stack to registers and sets the PC** • **If main routine returns, start-up routine terminates program with the exit system** 

### **Loader (1/3)**

- •**Input: Executable Code (e.g., a.out for MIPS)**
- •**Output: (program is run)**
- •**Executable files are stored on disk.**
- •**When one is run, loader#s job is to load it into memory and start it running.**
- •**In reality, loader is part of the operating system (OS)**

• **loading is one of the OS tasks** Cal

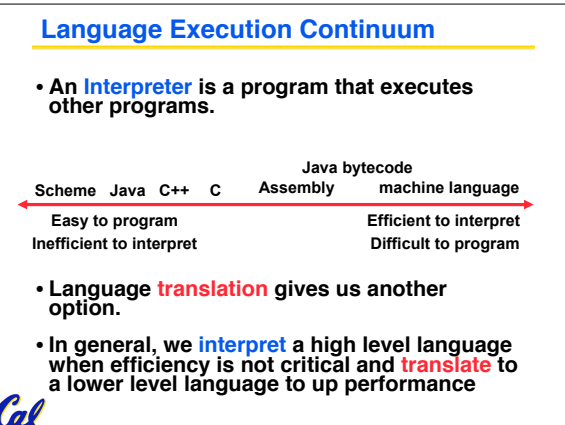

**CS61CL L07 Compilation, Assembly, and Linking (39) Hung and** *Huddleston, Summer 2009* **© UCB** 

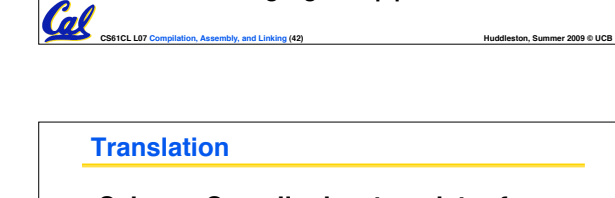

- •**Scheme Compiler is a translator from Scheme to machine language.**
- •**The processor is a hardware interpeter of machine language.**

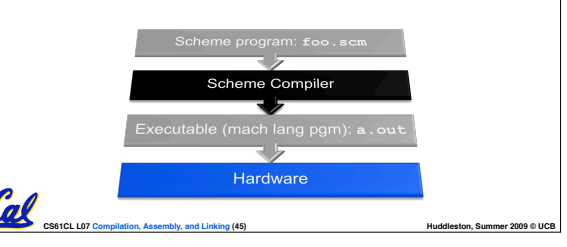

### **Interpretation vs Translation**

- **How do we run a program written in a source language?**
	- **Interpreter: Directly executes a program in the source language**
	- **Translator: Converts a program from the source language to an equivalent program in another language**

**CS61CL L07 Compilation, Assembly, and Linking (43) <b>Huddleston, Summer 2009 © UCB Huddleston, Summer 2009 © UCB** 

•**For example, consider a Scheme program foo.scm**

**Gall** 

- 
- **Creates new address space for**
- 

**CS61CL L07 Compilation, Assembly, and Linking (40) Hung and** *Huddleston***, Summer 2009 © UCB** 

#### **Interpretation**

- **Any good reason to interpret machine language in software?** • **MARS – useful for learning / debugging** • **Apple Macintosh conversion** • **Switched from Motorola 680x0 instruction architecture to PowerPC.** - **Similar issue with switch to x86.** • **Could require all programs to be retranslated from high level language** • **Instead, let executables contain old and/or** 
	- **CS61CL L07 Compilation, Assembly, and Linking (46) Hung and** *Huddleston***, Summer 2009 © UCB new machine code, interpret old code in software if necessary (emulation)**

**Things to Remember (1/3)** Col **CS61CL L07 Compilation, Assembly, and Linking (49) Hung and** *Huddleston***, Summer 2009 © UCB** 

### **Interpretation vs. Translation? (1/2)**

- •**Generally easier to write interpreter**
- •**Interpreter closer to high-level, so can give better error messages (MARS)**
	- **Translator reaction: add extra information to help debugging (line numbers, names)**
- •**Interpreter slower (10x?)**

**Things to Remember (2/3)**

**becomes a .o file.**

Cal

**forward references**

•**Interpreter provides instruction set independence: run on any machine**

**CS61CL L07 Compilation, Assembly, and Linking (47) Hung and Assembly and Assembly and Linking (47) Hung and Assembly and Assembly and Linking (47) Hung and Assembly and Assembly and Assembly and Assembly and Assembl** 

### **Interpretation vs. Translation? (2/2)**

- **Translated/compiled code almost always more efficient and therefore higher performance:**
	- **Important for many applications, particularly operating systems and graphics.**
- **Translation/compilation helps "hide" the program "source" from the users:**
	- **One model for creating value in the marketplace (eg. Microsoft keeps all their source code secret)**
	- **Alternative model, "open source", creates value by publishing the source code and fostering a community of developers. (eg. Darwin [core of OSX], Linux, BSD, Solaris…)**

**CS61CL L07 Compilation, Assembly, and Linking (48) <b>Huddleston, Summer 2009 © UCB Huddleston, Summer 2009 © UCB** 

### • **Compiler converts a single HLL file into a single assembly language file.** • **Assembler removes pseudoinstructions, converts what it can to machine language, and creates a checklist for the linker (relocation table). A .s file**  • **Does 2 passes to resolve addresses, handling internal**

Cal

- **Linker combines several .o files and resolves absolute addresses.**
	- **Enables separate compilation, libraries that need not be compiled, and resolves remaining addresses**
- **Loader loads executable into memory and begins execution.**

**CS61CL L07 Compilation, Assembly, and Linking (50) Hung and** *Huddleston***, Summer 2009 © UCB** 

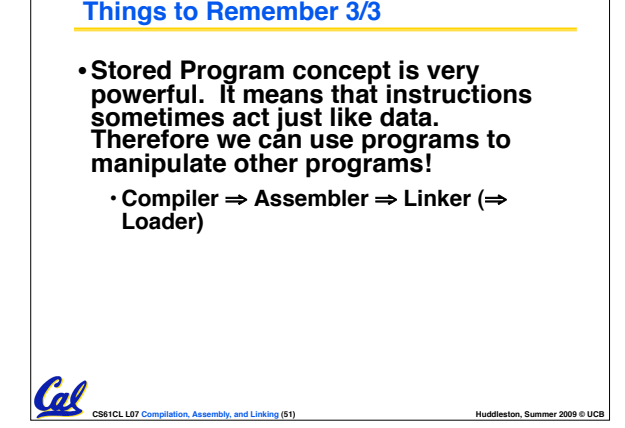

### **Bonus slides**

- •**These are extra slides that used to be included in lecture notes, but have been moved to this, the "bonus" area to serve as a supplement.**
- •**The slides will appear in the order they would have in the normal presentation**

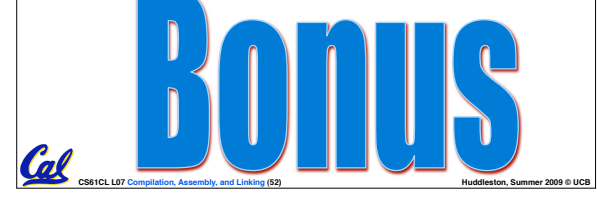

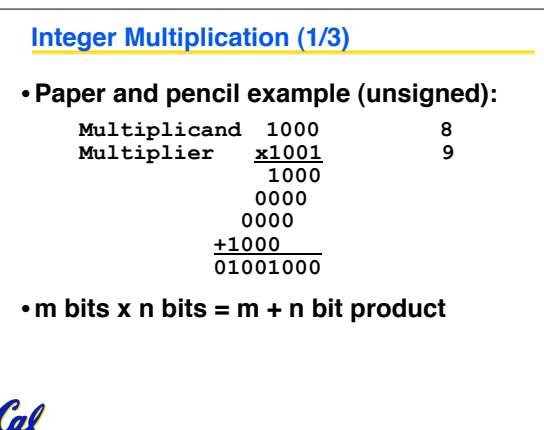

**CS61CL L07 Compilation, Assembly, and Linking (53) Hung and** *Huddleston***, Summer 2009 © UCB** 

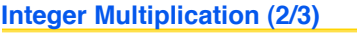

- •**In MIPS, we multiply registers, so:**
	- **32-bit value x 32-bit value = 64-bit value**
- •**Syntax of Multiplication (signed):**
	- **mult register1, register2**
	- **Multiplies 32-bit values in those registers & puts 64-bit product in special result regs:**
		- **puts product upper half in hi, lower half in lo**

**CS61CL L07 Compilation, Assembly, and Linking (54) Hung and Assembly and Assembly and Linking (54) Hung and Assembly, and Linking (54) Hung and Assembly, and Linking (54) Hung and Assembly and Assembly, and Linkin** 

• **hi and lo are 2 registers separate from the 32 general purpose registers**

• **Use mfhi register & mflo register to move from hi, lo to another register**

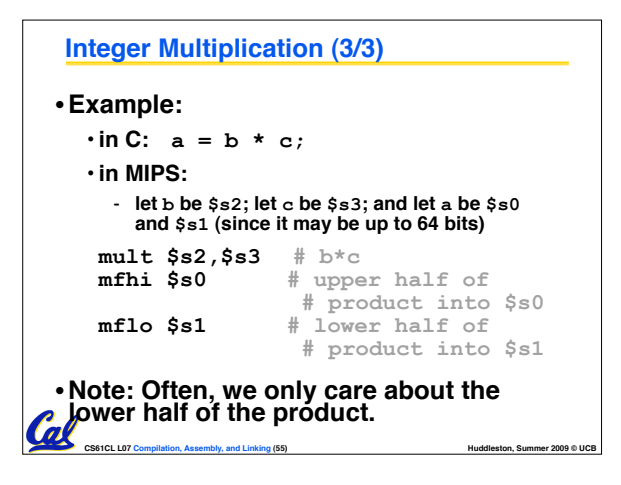

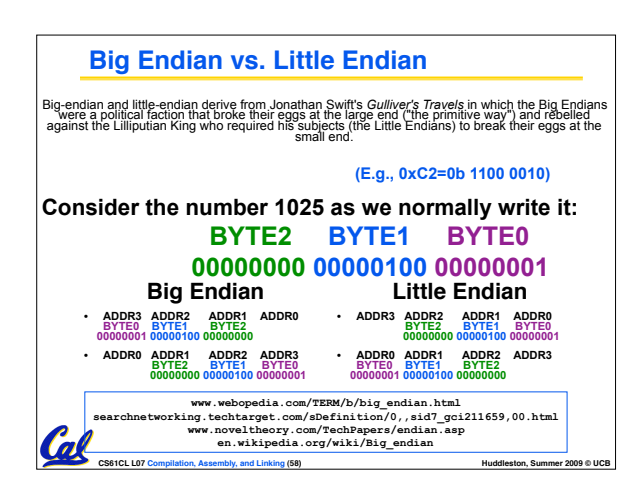

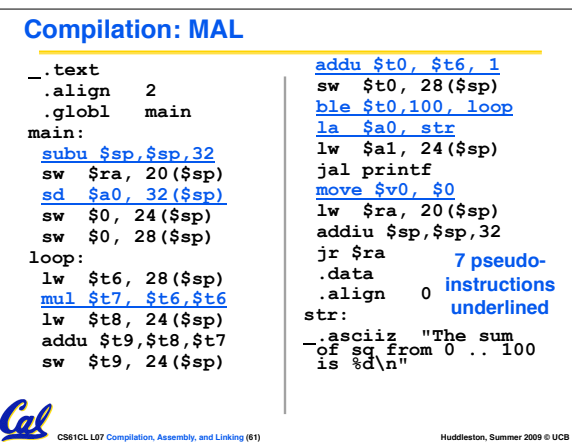

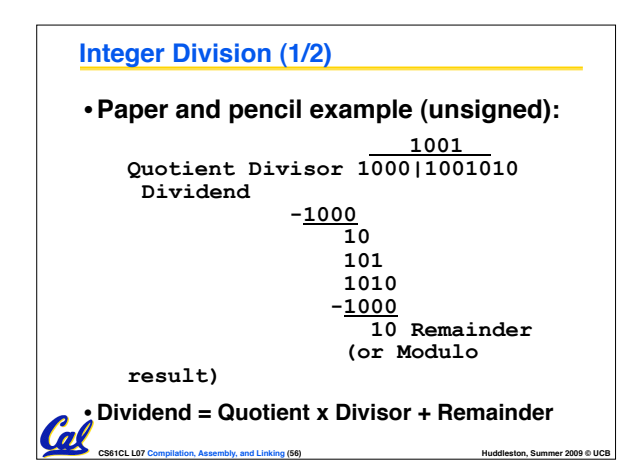

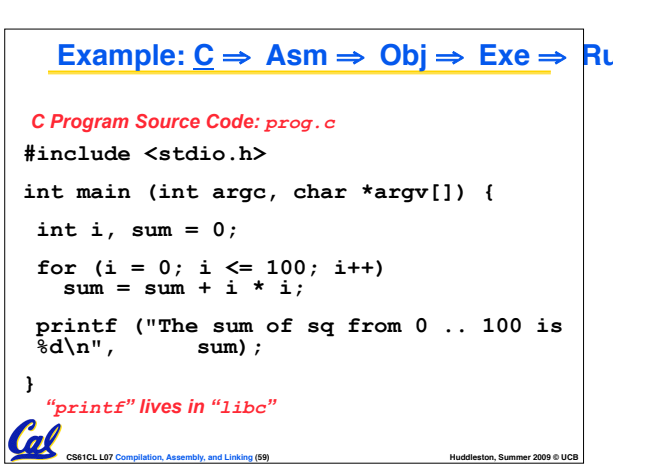

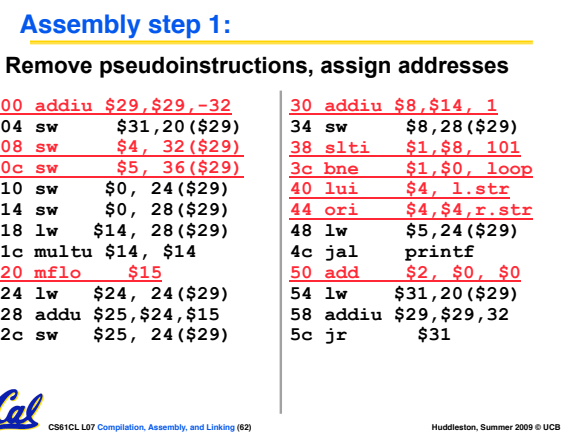

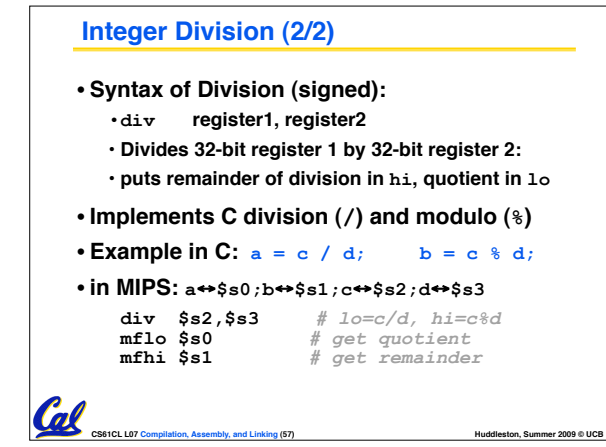

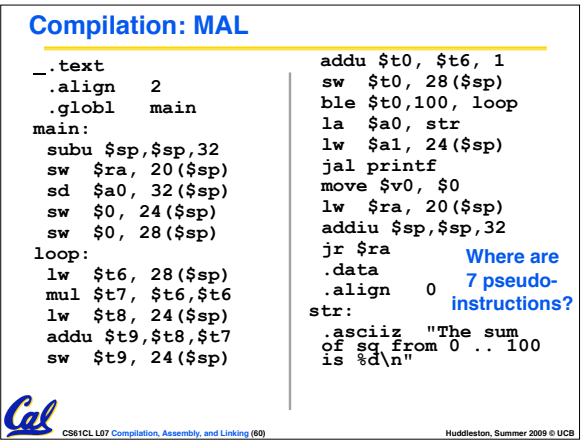

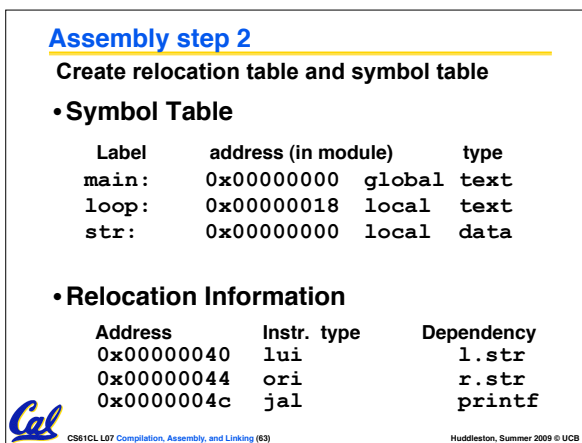

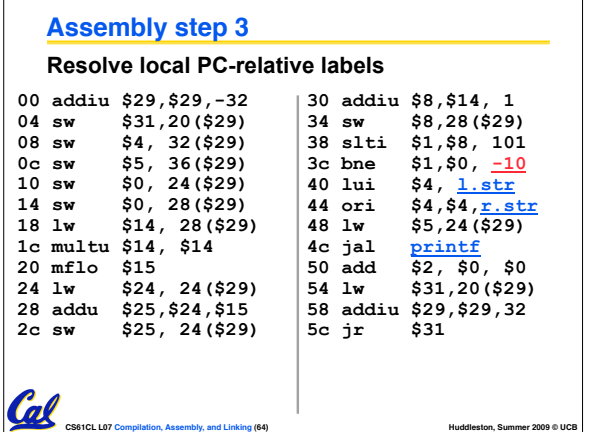

### **Assembly step 4**

Cal

- •**Generate object (.o) file:**
	- **Output binary representation for**
	- **ext segment (instructions),**
	- **data segment (data),**
	- **symbol and relocation tables.**
	- **Using dummy "placeholders" for unresolved absolute and external references.**

**CS61CL L07 Compilation, Assembly, and Linking (65) <b>Huddleston, Summer 2009 © UCB Huddleston, Summer 2009 © UCB** 

### **Text segment in object file**

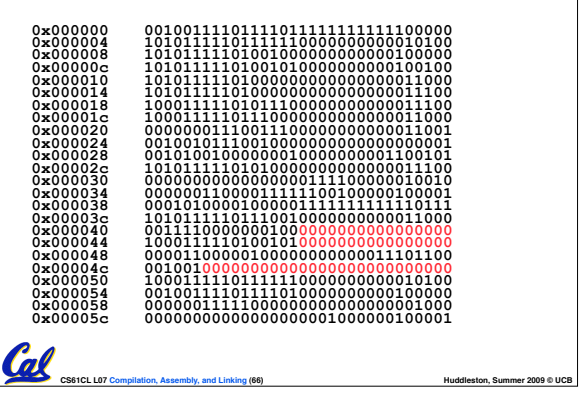

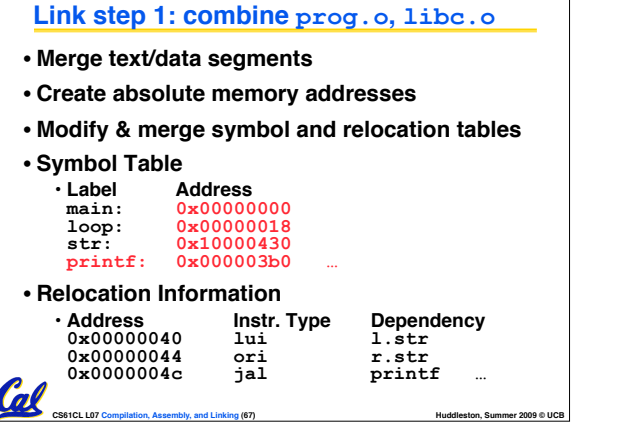

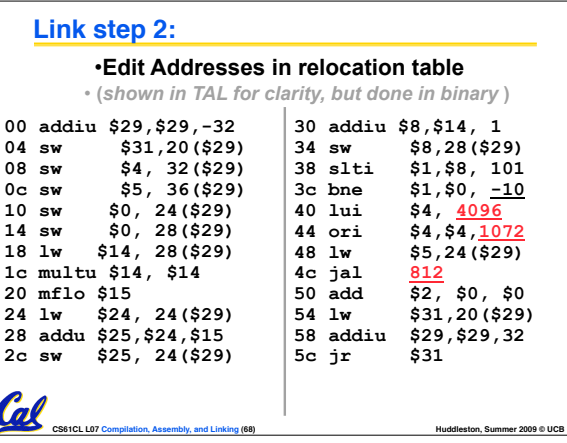

### **Link step 3:**

- •**Output executable of merged modules.**
	- **Single text (instruction) segment**
	- **Single data segment**
	- **Header detailing size of each segment**

### • **NOTE:**

• **The preceeding example was a much simplified version of how ELF and other standard formats work, meant only to demonstrate the basic principles.**

**CS61CL L07 Compilation, Assembly, and Linking (69) <b>Huddleston, Summer 2009 © UCB Huddleston, Summer 2009 © UCB**